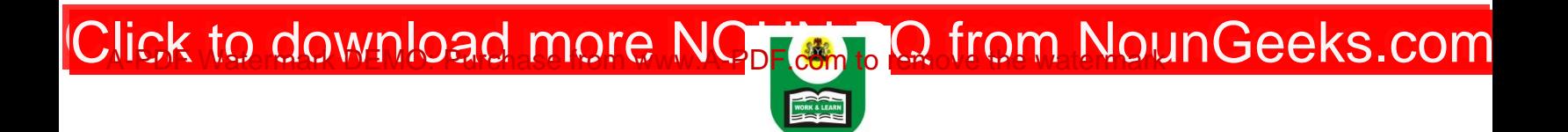

## **NATIONAL OPEN UNIVERSITY OF NIGERIA FACULTY OF SOCIAL SCIENCES DEPARTMENT OF ECONOMICS 2017\_2 EXAMINATION JANUARY/FEBRUARY 2018**

**COURSE TITLE: ECONOMIC PLANNING I COURSE CODE: ECO 441 UNITS: 2 TIME ALLOWED: 2 HOURS**

## **INSTRUCTION:ANSWER ANY THREE (3) QUESTIONS. ALL QUESTIONS CARRY EQUAL MARKS**

1a. What do you understand by economic planning? Why is economic planning of utmost importance to a developing country like Nigeria? (10 marks)

b. Briefly describe the main features of economic planning in developing countries (8 marks)

c. Highlight the relevance of development models to economic planning (5 marks).

- 2. Write short notes on the following:
- i. Aggregate growth model (3 marks)
- ii. Multi-sector models (4 marks)
- iii. Decentralized models (4 marks)
- iv. Structural change theories (4 marks)
- v. New growth theory (4 marks)
- vi. International dependence theories (4 marks)

3a. Succinctly highlight the differences between economic growth and development. (8 marks)

b. Explain the yardsticks used by development economists to measure economic development. Support your answers with relevant examples (15 marks)

4a. Explain with relevant examples, the concept of underdevelopment (5 marks)

b. Discuss the visible criteria of underdeveloped countries (10 marks)

c. Highlight the obstacles of economic development in a developing country like Nigeria (8 marks)

5a. Give a comprehensive account of Nigeria's rolling plans during the Structural Adjustment Programme (SAP) as well as its failure. (11 marks)

b. Briefly discuss the challenges of economic development plans in Nigeria (6 marks)

c. State the macro-economic objectives of rolling plans in Nigeria (6 marks)